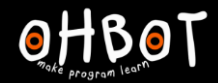

Learn Picoh > Sequence 4 > Lesson 2 > Introduction

# Lesson 2: Picoh Poet

# I can use a list in a program

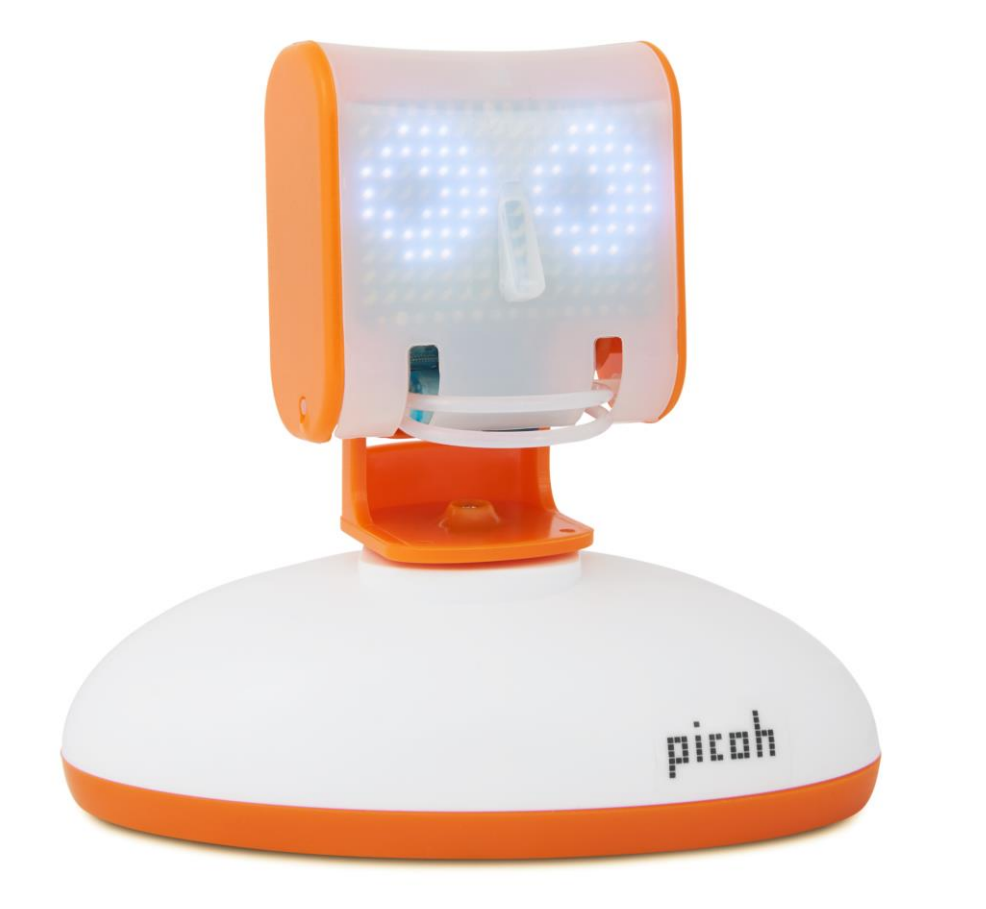

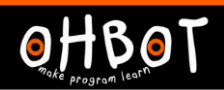

# What is a list? What are lists used for?

picah

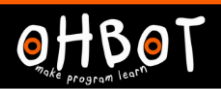

# BBQ SHOPPING LIST

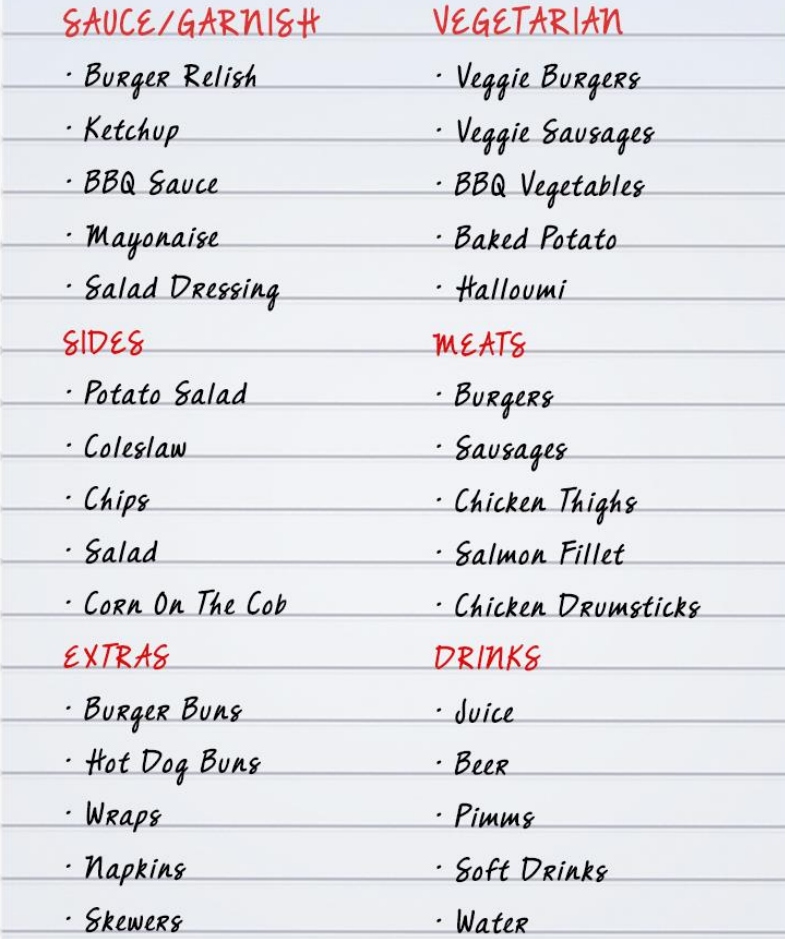

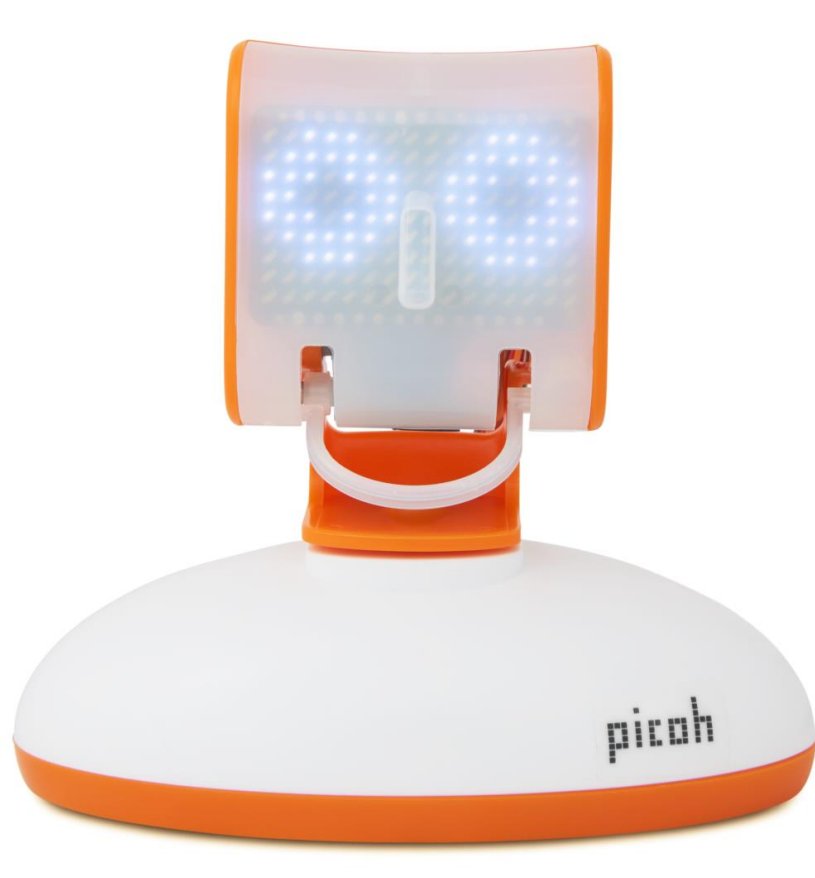

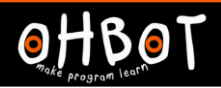

#### **Demonstration**

Together we will learn to make a list and add items to the list.

File, Save As - listusingcode

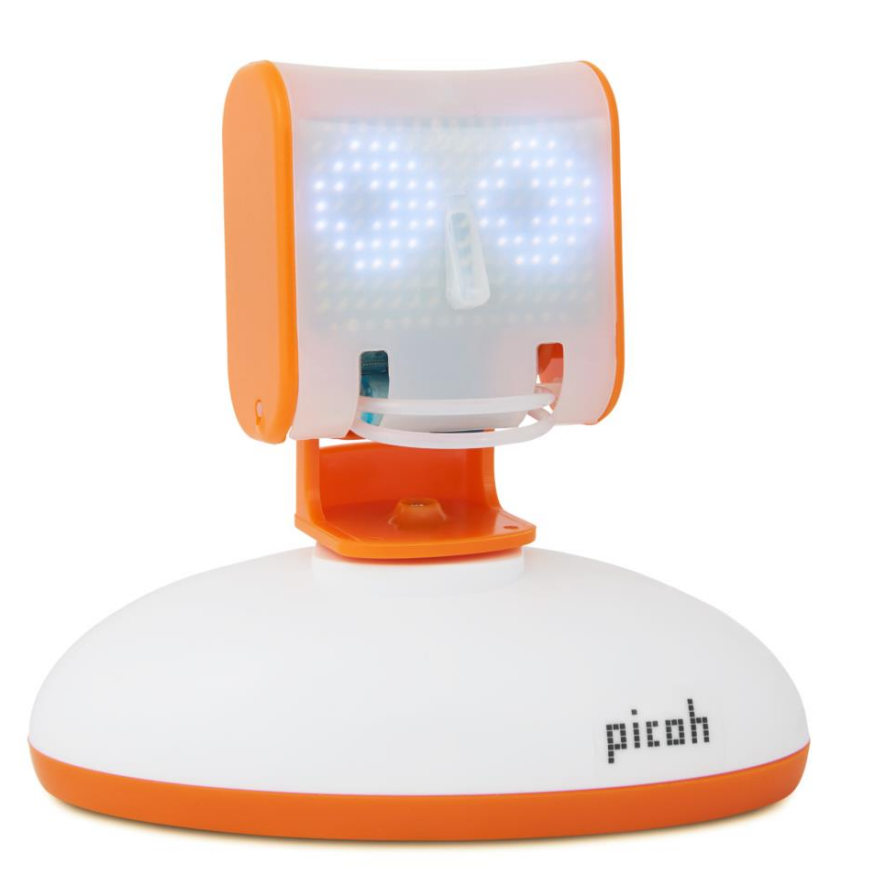

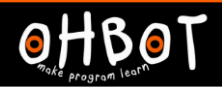

#### Demonstration: adding items to a list

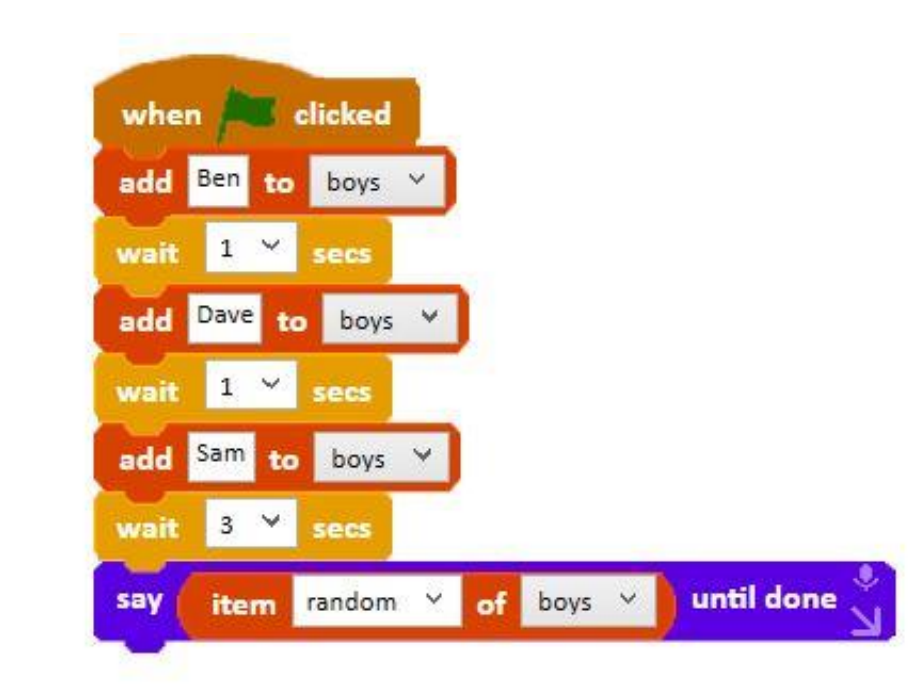

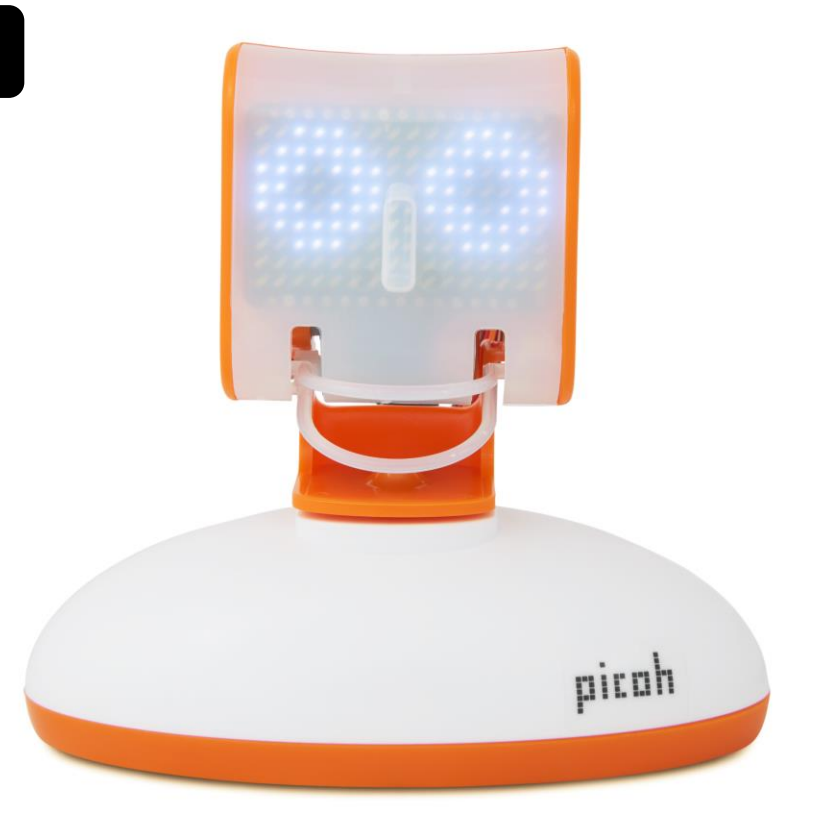

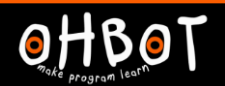

Demonstration: add items to a list using Ask

Together we will learn to make a list and add items to a list using the ask instruction

File, Save As - listusingask

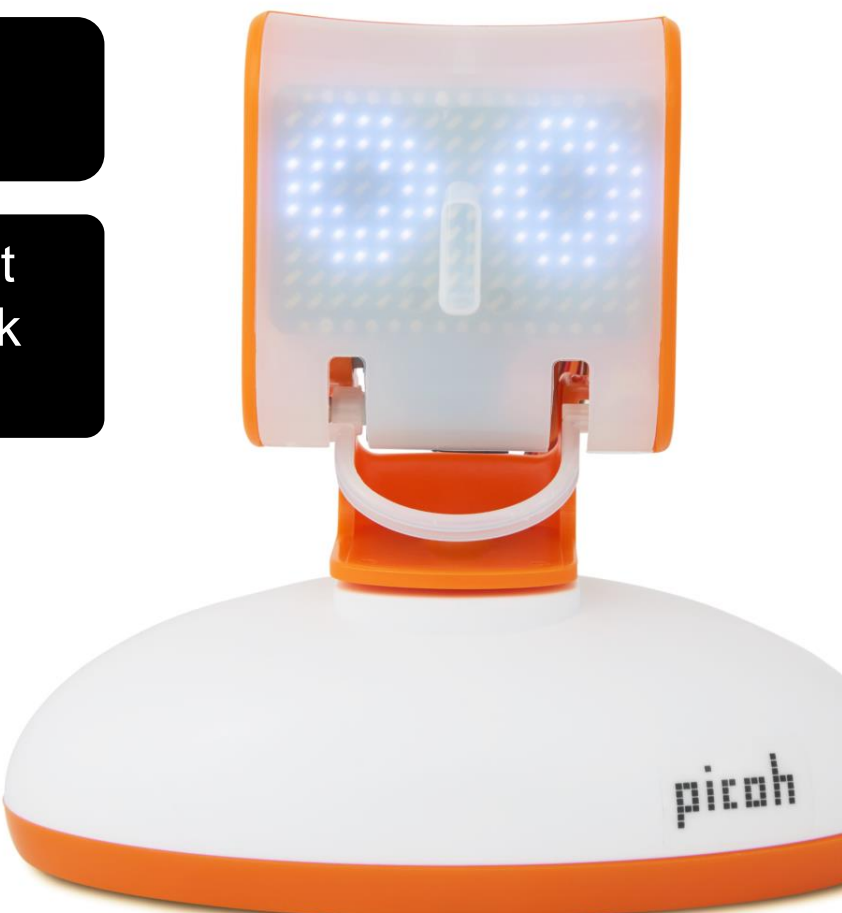

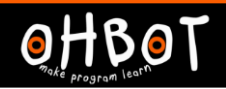

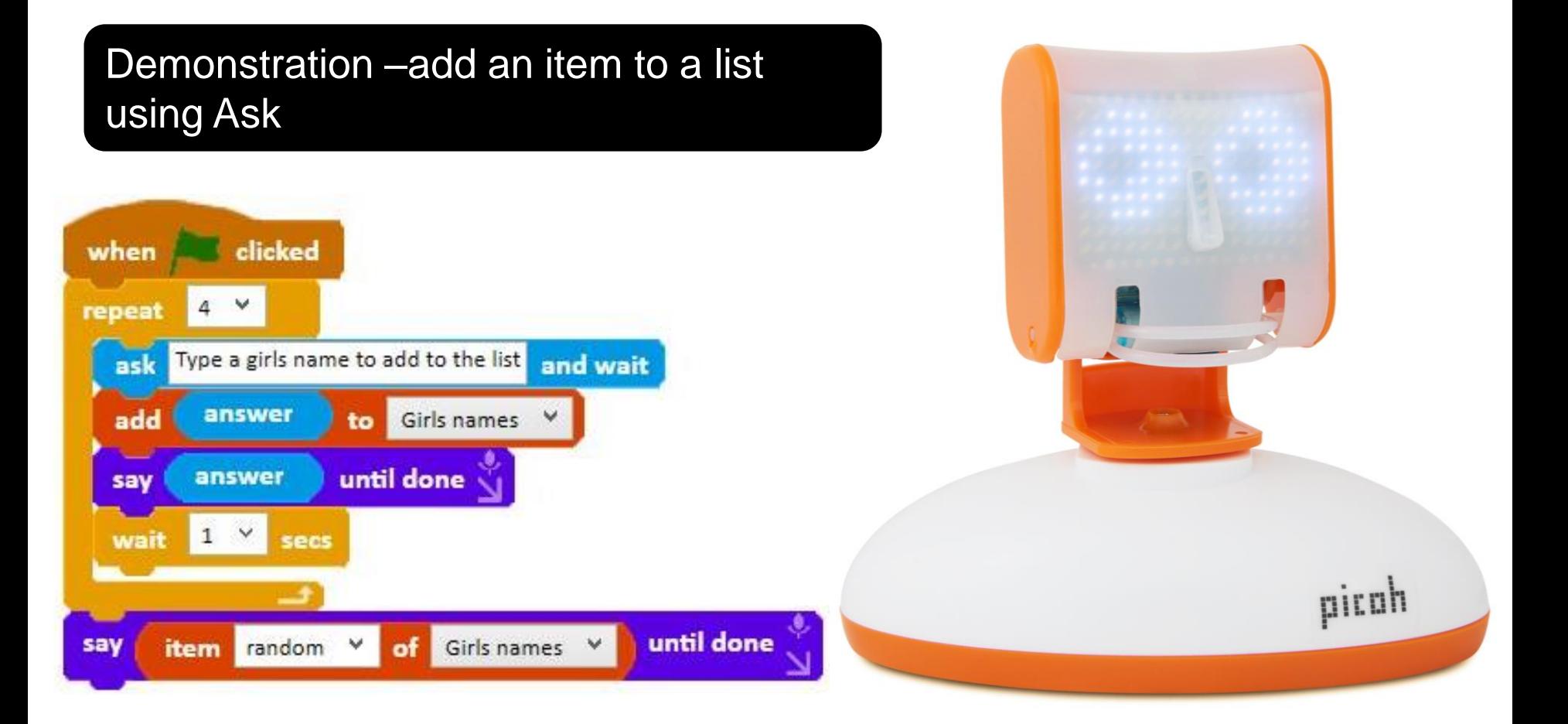

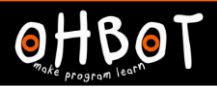

#### Activity 1

Can you write a program to make Picoh ask the names of four children in the class and then pick one at random to win a special prize? Can you make Picoh announce the winner too?

*File, Save As -* listprize

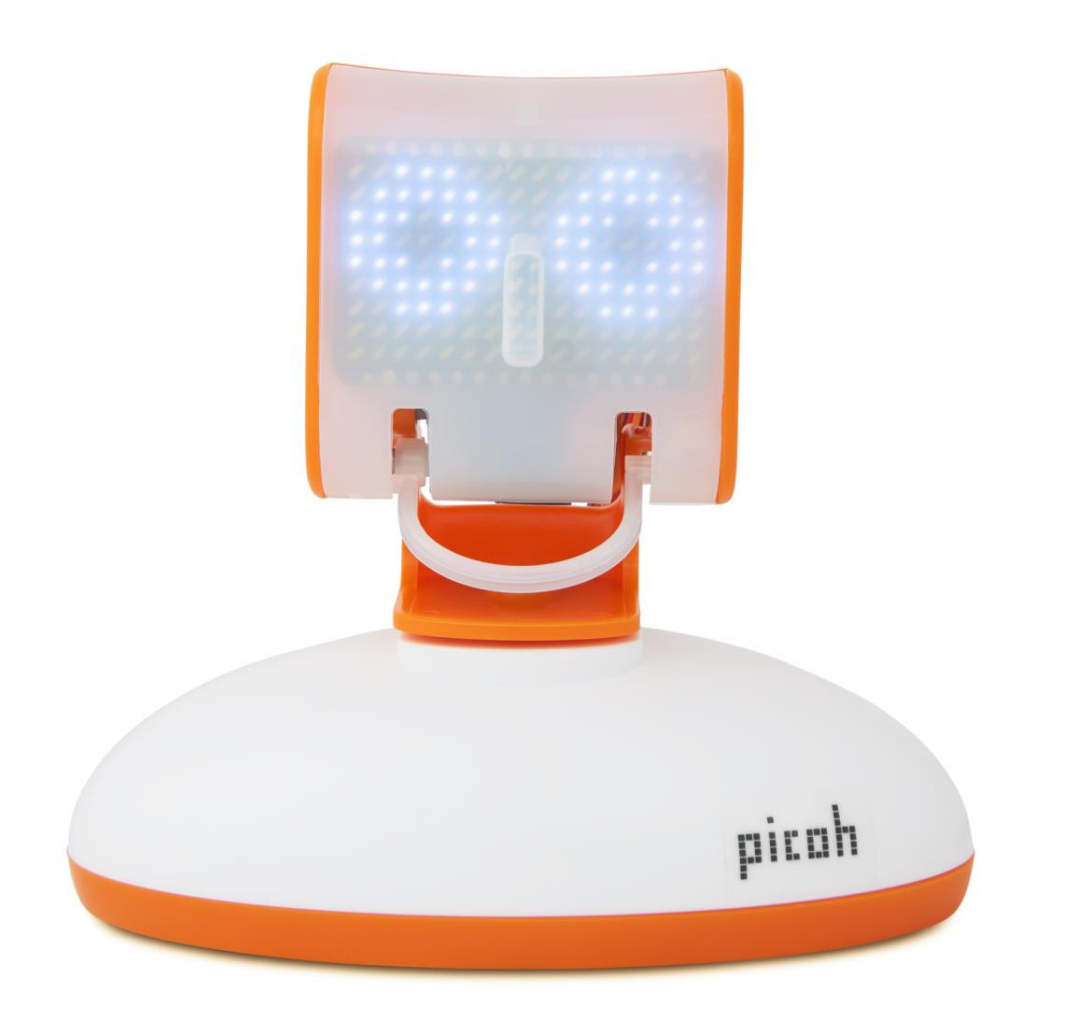

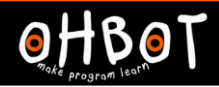

#### Example: Activity 1

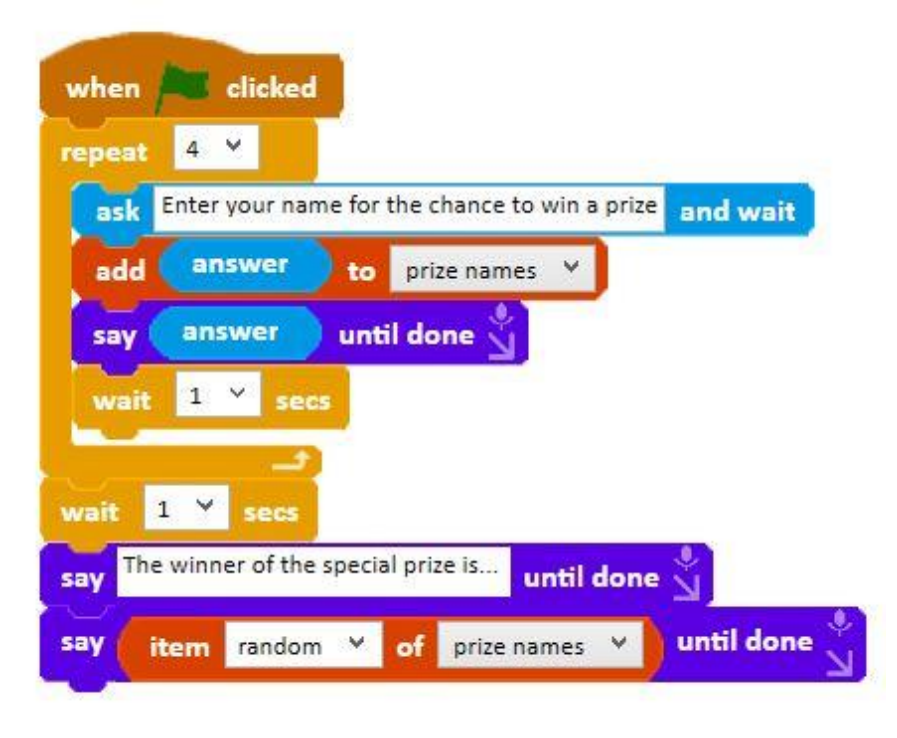

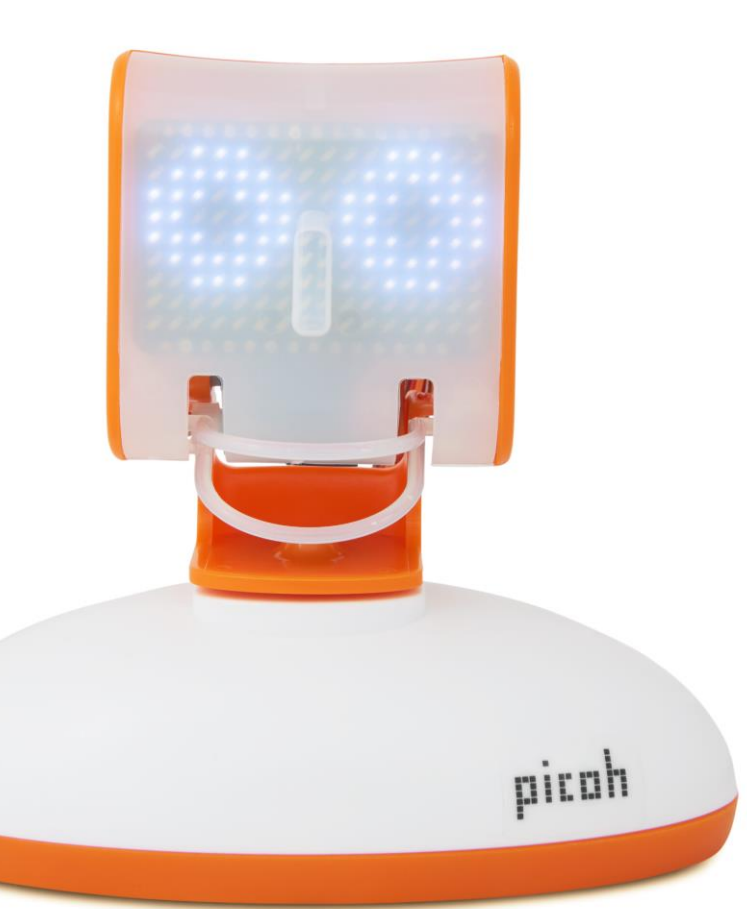

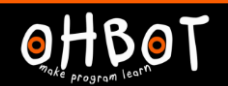

Together we will learn another way to enter items in a list.

File, Save As - typingdirectlyintoalist

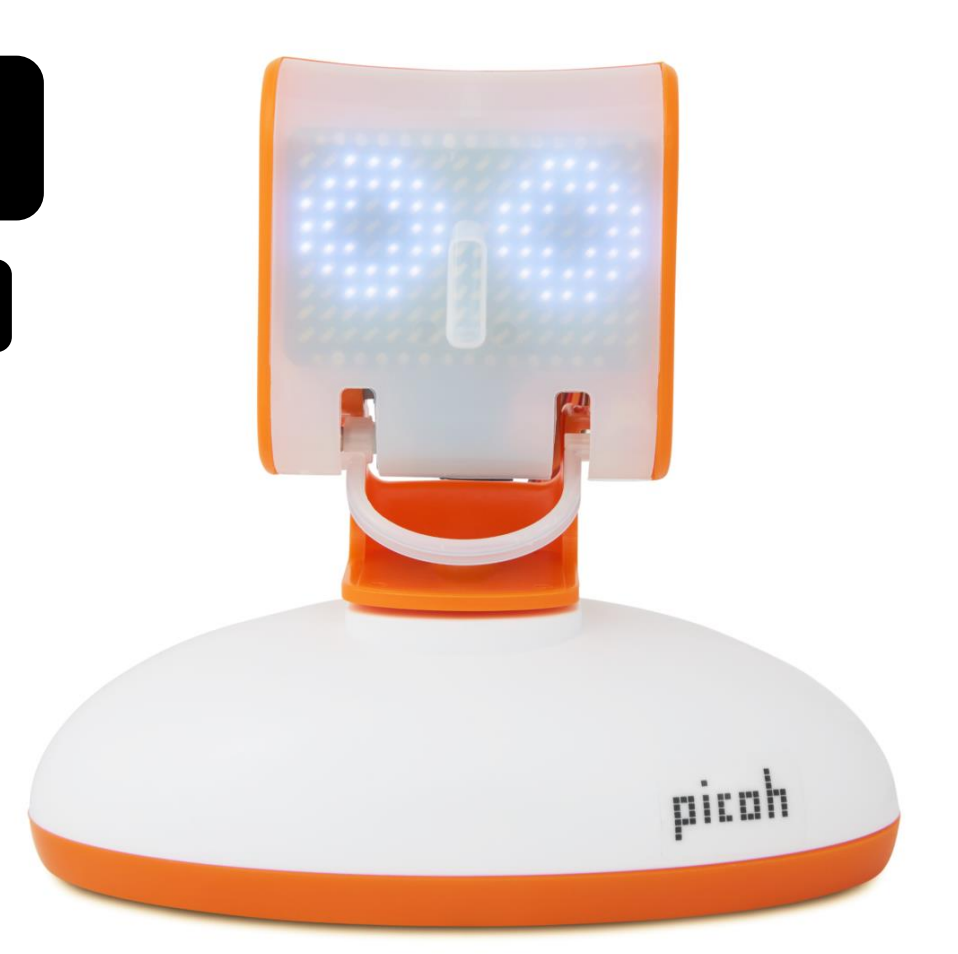

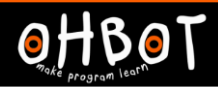

## **Demonstration**

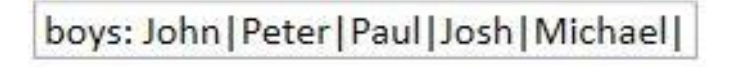

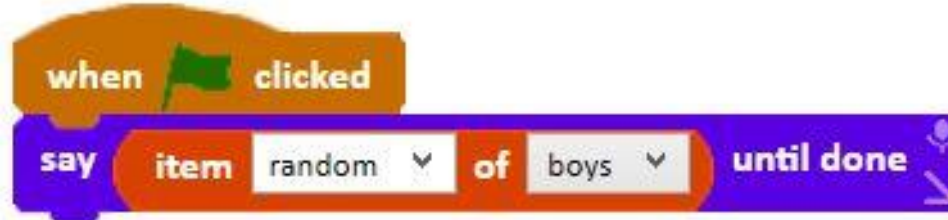

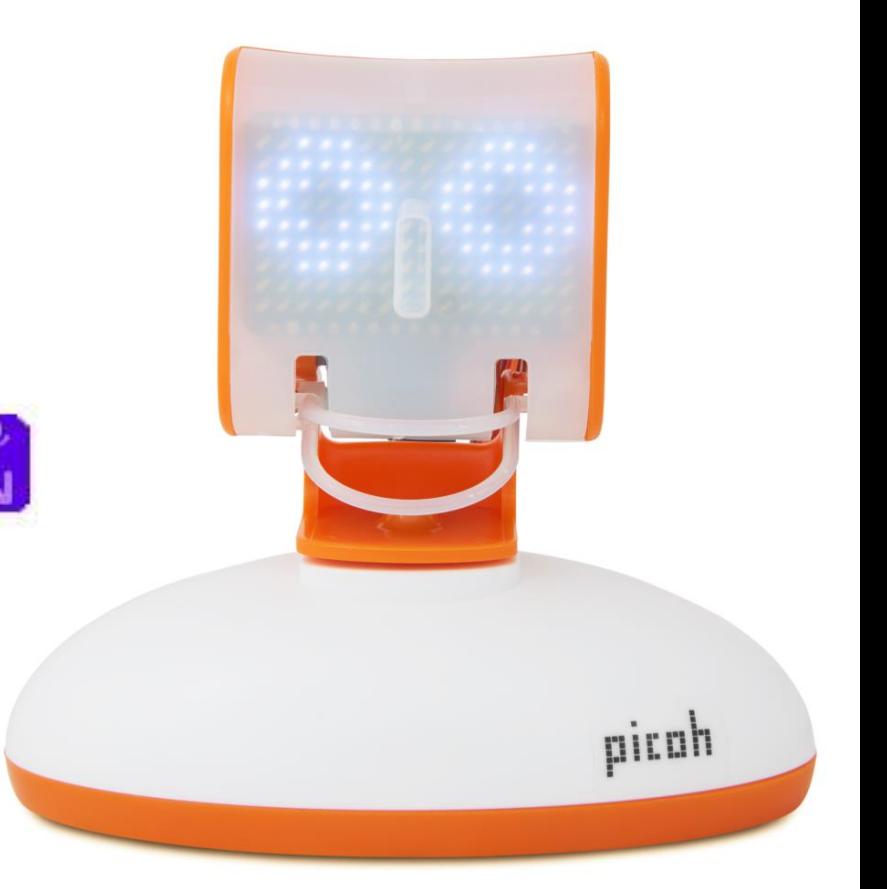

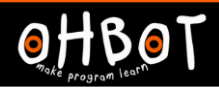

#### **Demonstration**

Together we will write a program to make a two word poem generator

File, Save As - currentdate

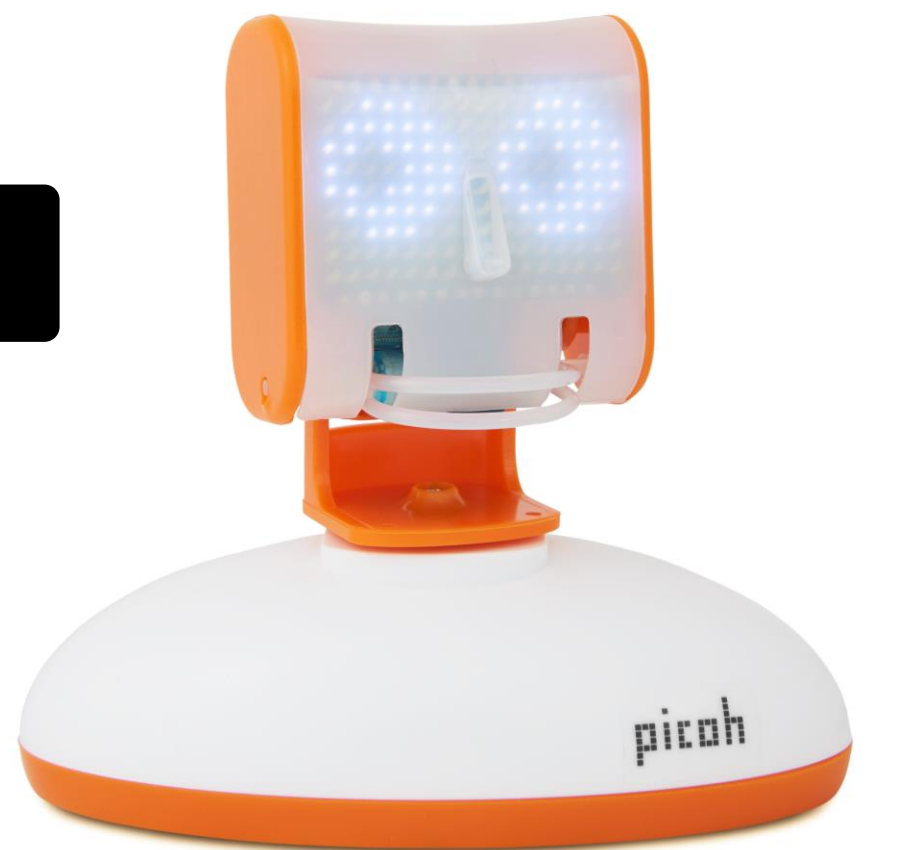

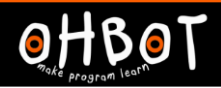

#### Demonstration: two word poem generator

Animal: Antelope | Baboon | Chameleon | Dragonfly | Elephant |

Adjective: Magnificent | Cheeky | Graceful | Noisey | Cute |

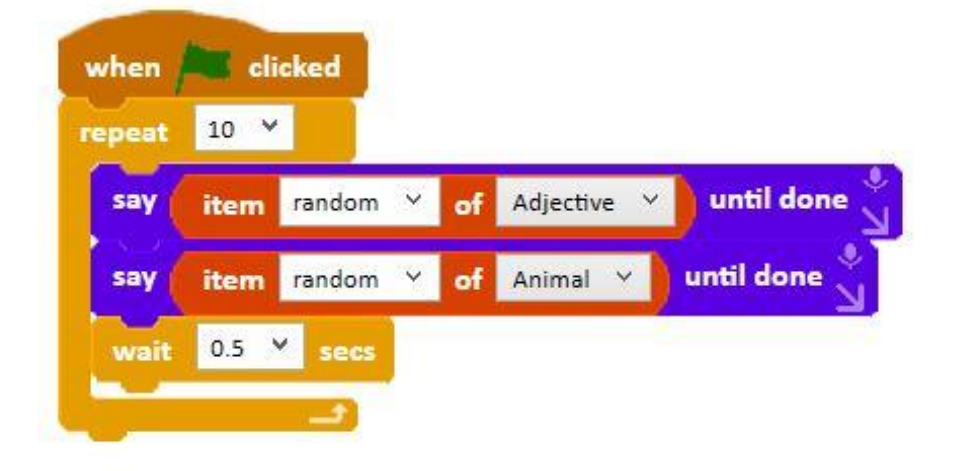

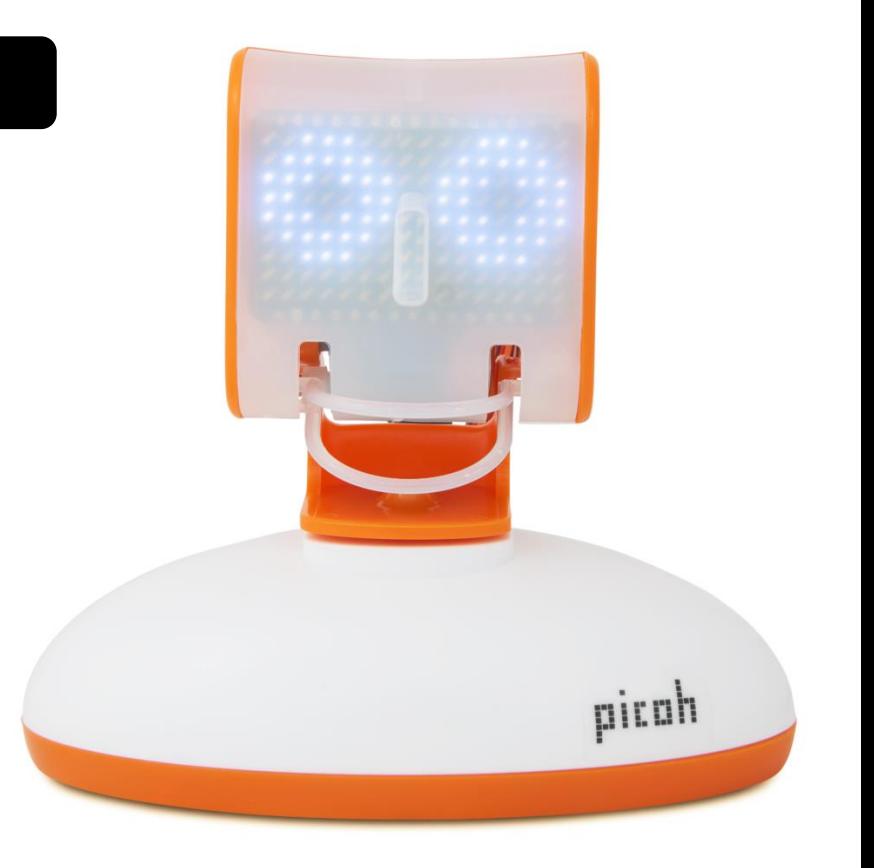

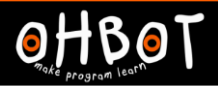

## Activity 2

Can you write a program to make Picoh generate a poem using three or more lists?

#### *File, Save As -* listpoetrygenerator

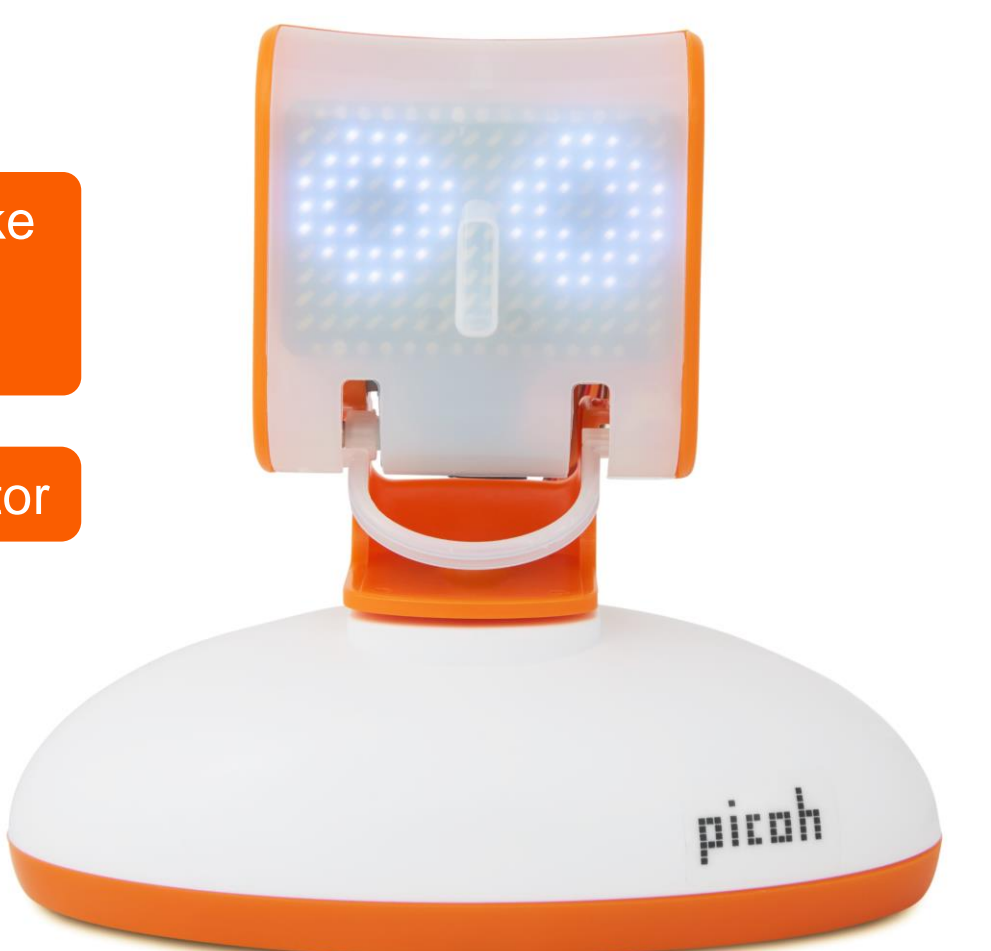

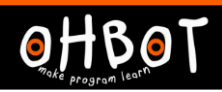

# Example: three-list poetry generator

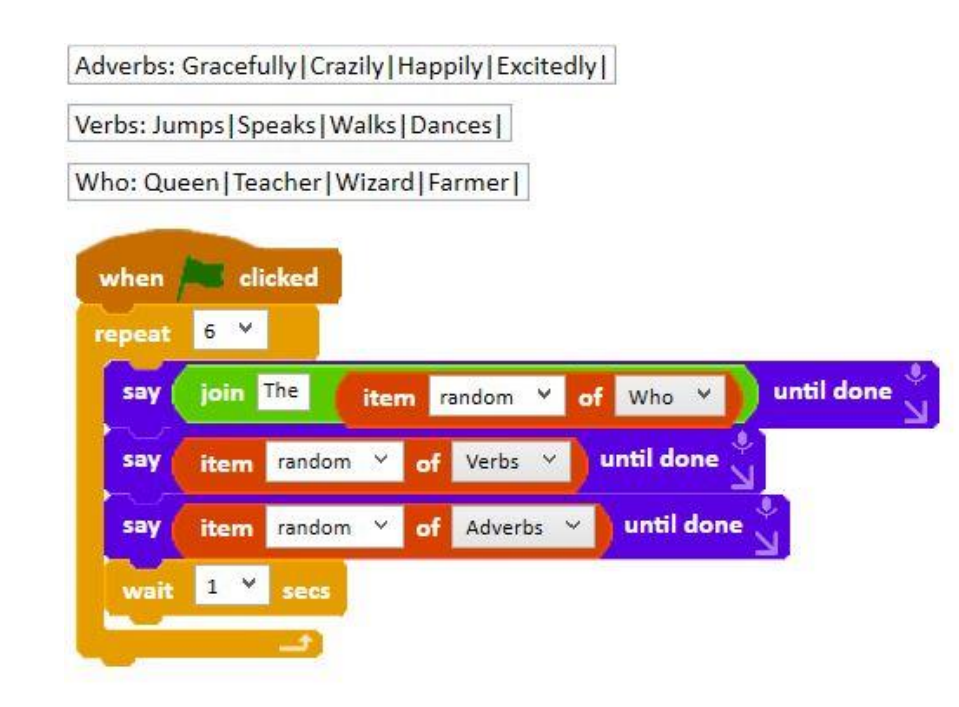

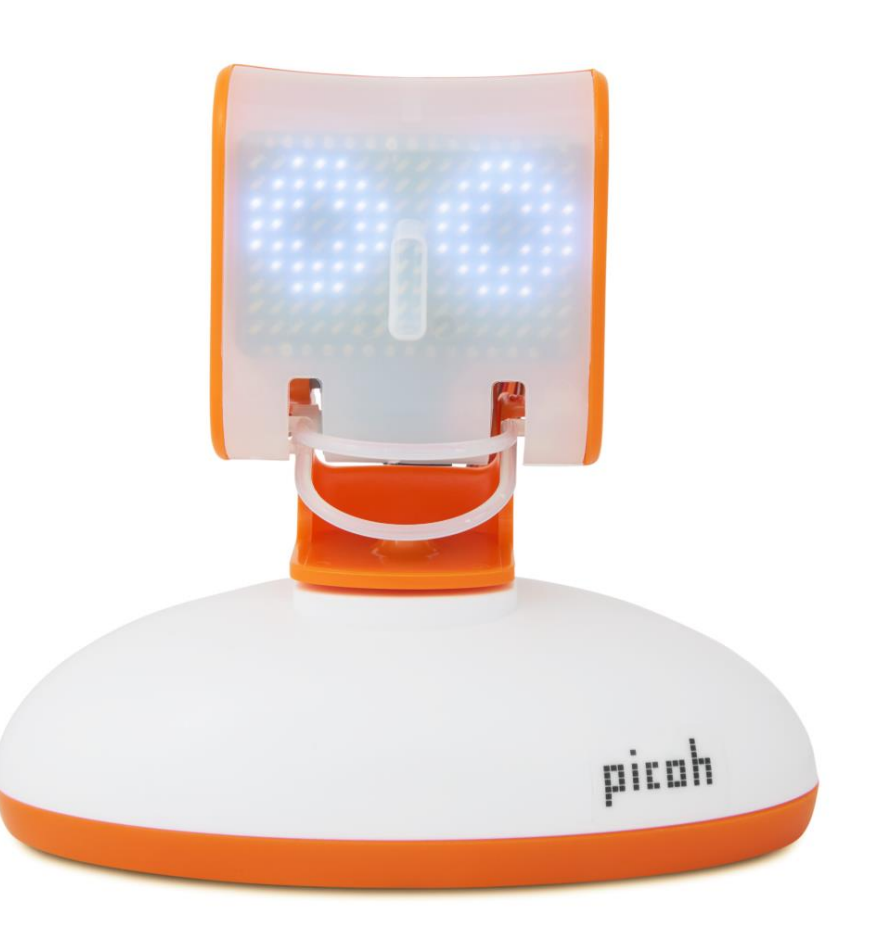

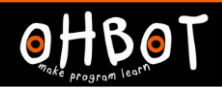

#### Demonstration – *If* to check contents of a list

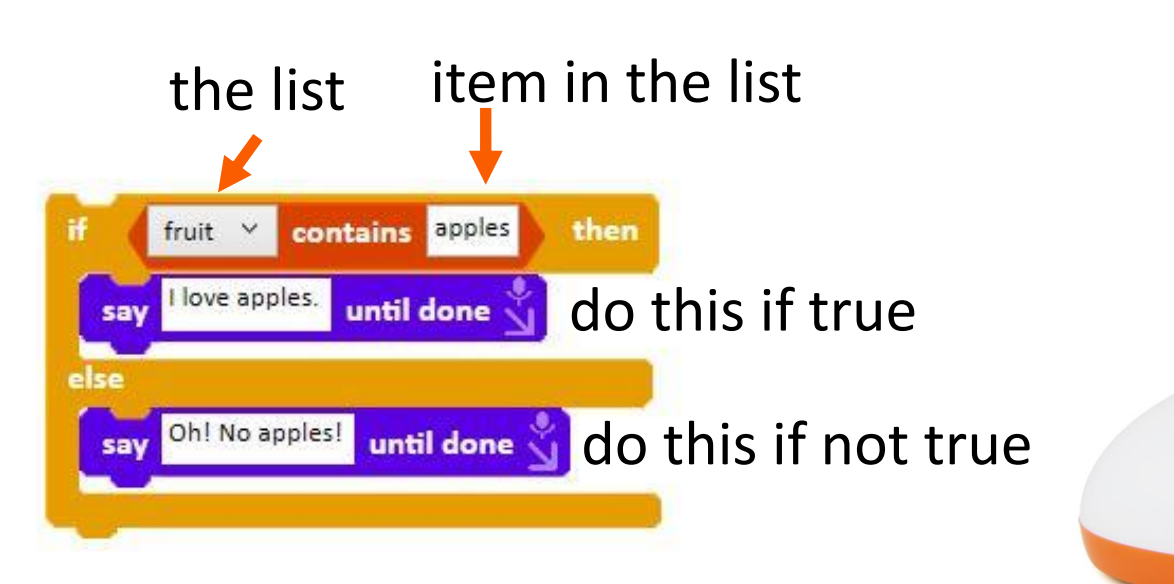

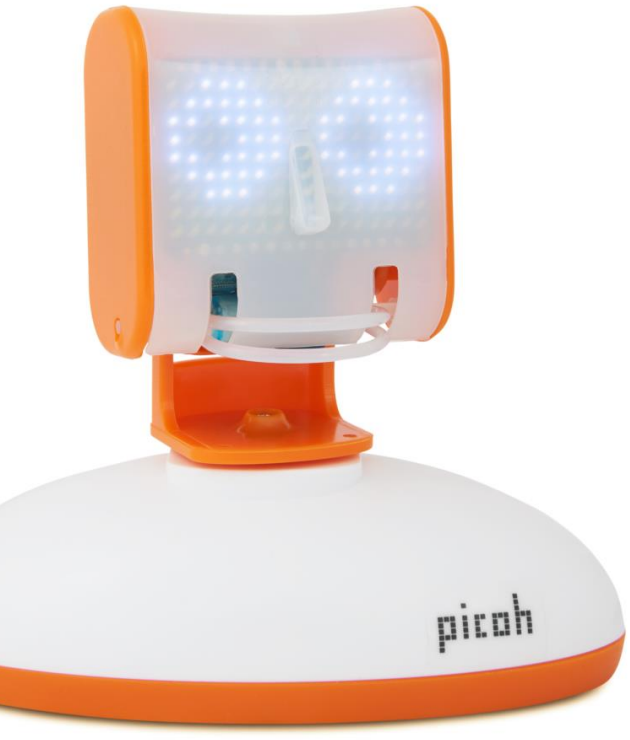

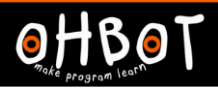

#### Activity 3

Can you write a program to make Picoh ask for your 3 favourite fruits and then read this list out loud. Can you add an if conditional to make Picoh respond if the list contains a particular type of fruit it likes?

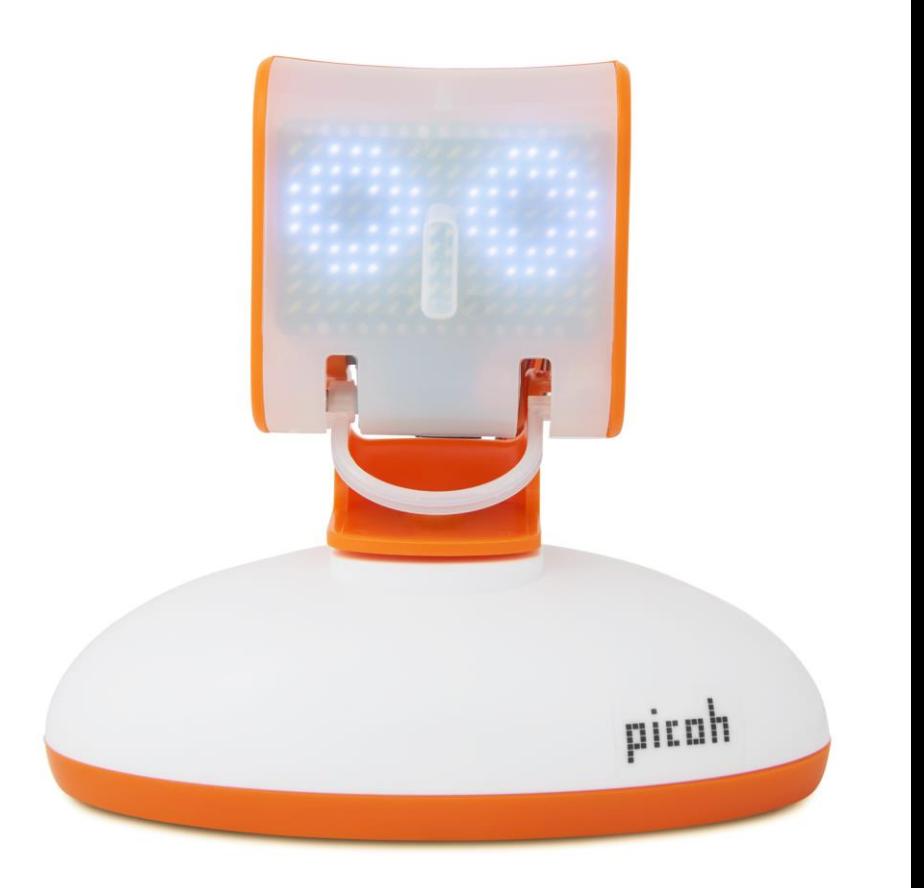

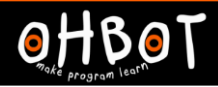

# Activity 3 Example

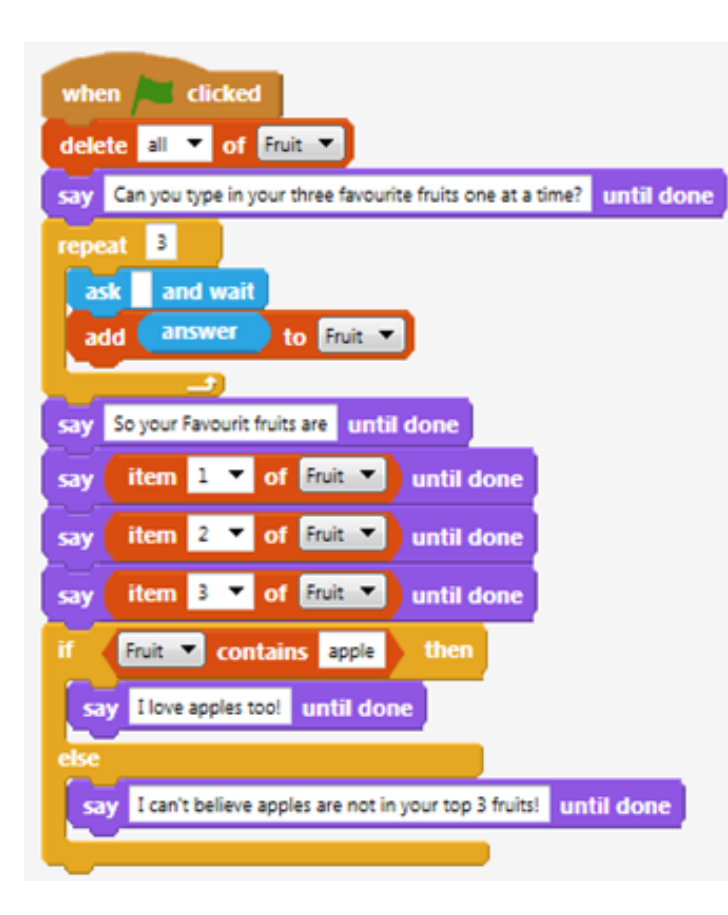

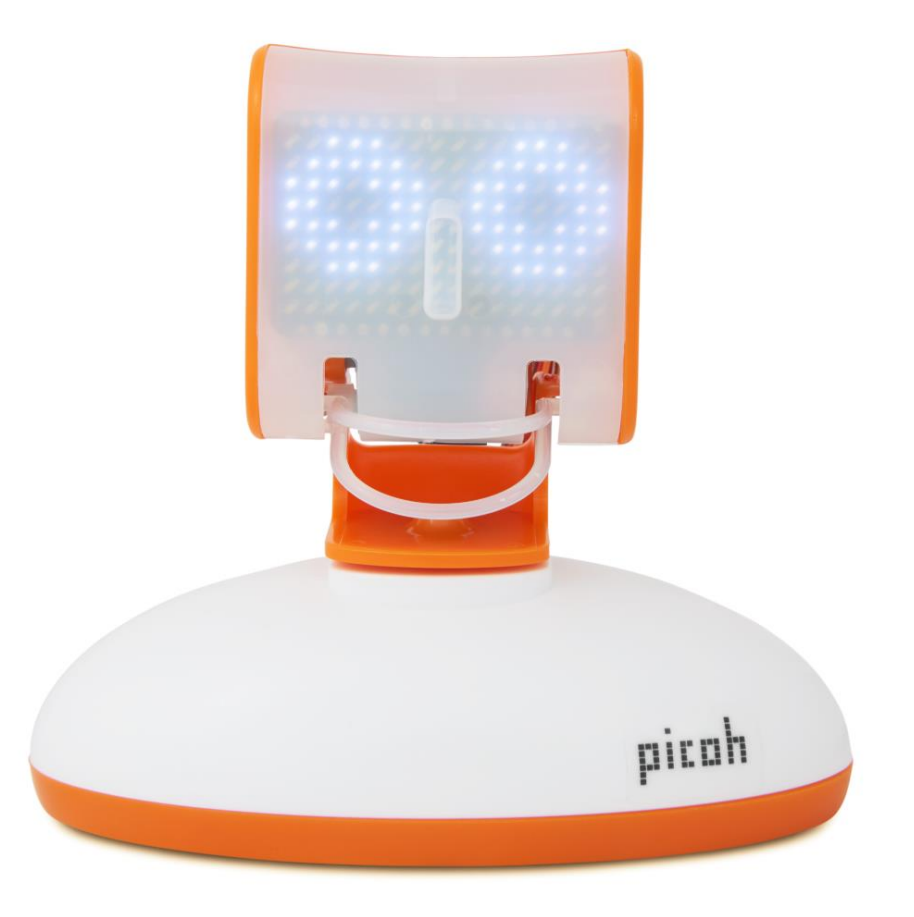

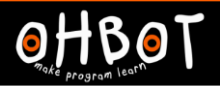

#### **Extension**

Picoh also has two favourite fruits. Can you alter your code so that Picoh responds only when both fruit it likes appear as items on the list.

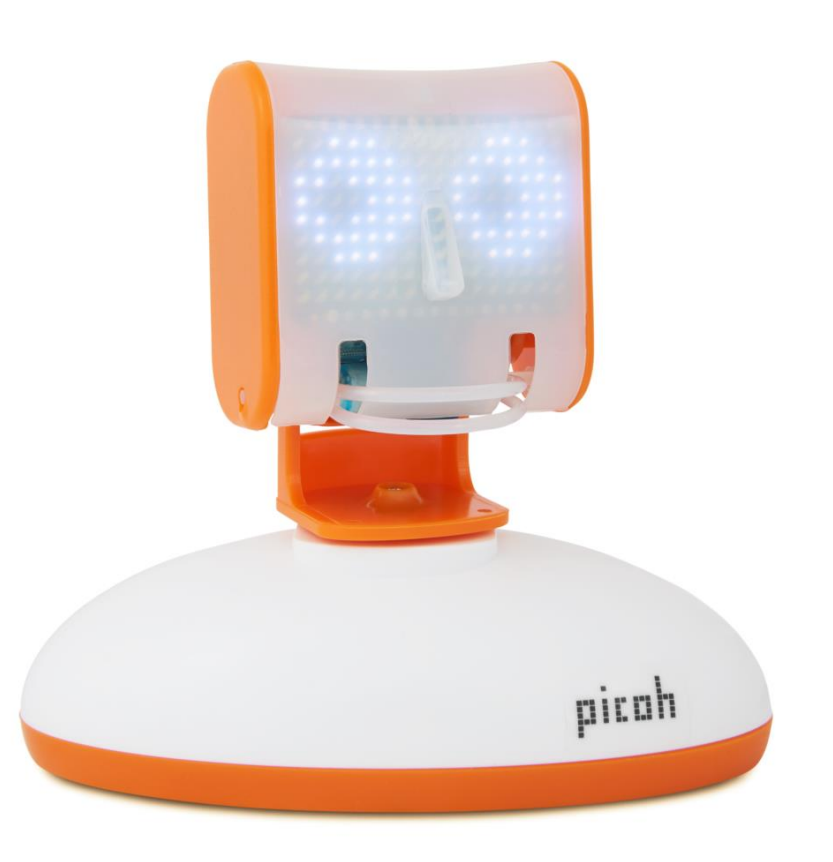

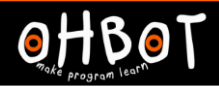

#### Extension Example

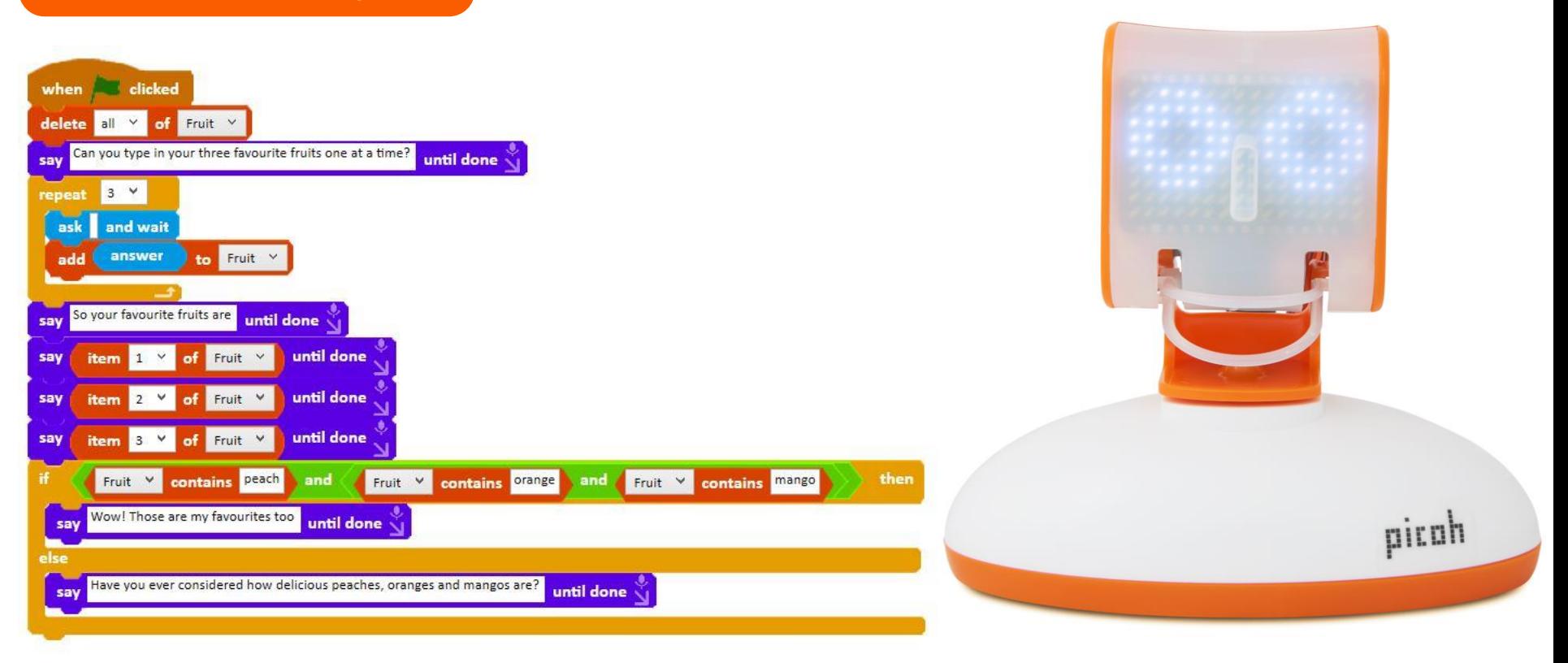